МИНИСТЕРСТВО ОБРАЗОВАНИЯ И НАУКИ РОССИЙСКОЙ ФЕДЕРАЦИИ Федеральное государственное автономное образовательное учреждение высшего образования «КРЫМСКИЙ ФЕДЕРАЛЬНЫЙ УНИВЕРСИТЕТ имени В.И. Вернадского» (ФГАОУ ВО «КФУ им. В.И. Вернадского») Таврический колледж (структурное подразделение)

**УТВЕРЖДАЮ** Заместители Директора по учебной работе  $\overline{Z}$   $\overline{J}$ , C. Kyyep  $-2017r.$ rense

# МЕТОДИЧЕСКИЕ УКАЗАНИЯ ПО ВЫПОЛНЕНИЮ КУРСОВОЙ РАБОТЫ по специальности 18.02.01 Аналитический контроль качества химических соединений

г. Симферополь, 2017 г.

Методические указания по выполнению курсовой работы разработаны на основе Федерального государственного образовательного стандарта (утвержден приказом Минобрнауки России от 22.04.2014 г. № 382) программы подготовки специалиста среднего звена (ППССЗ) по направлению подготовки 18.00.00 Химические технологии специальности 18.02.01 Аналитический контроль качества химических соединений

Организация-разработчик:

**BO** (структурное подразделение) ФГАОУ Таврический колледж «КФУ им. В. И. Вернадского».

Разработчик(и): Велим В. А. - преподаватель.

Рассмотрено и утверждено на заседании Выпускающей Методической комиссии по направлению подготовки 18.00.00 Химические технологии

от 29.08.2017 г.

протокол № 1

Председатель  $O_{\text{value}}$  Рюш И. О.

# **Содержание**

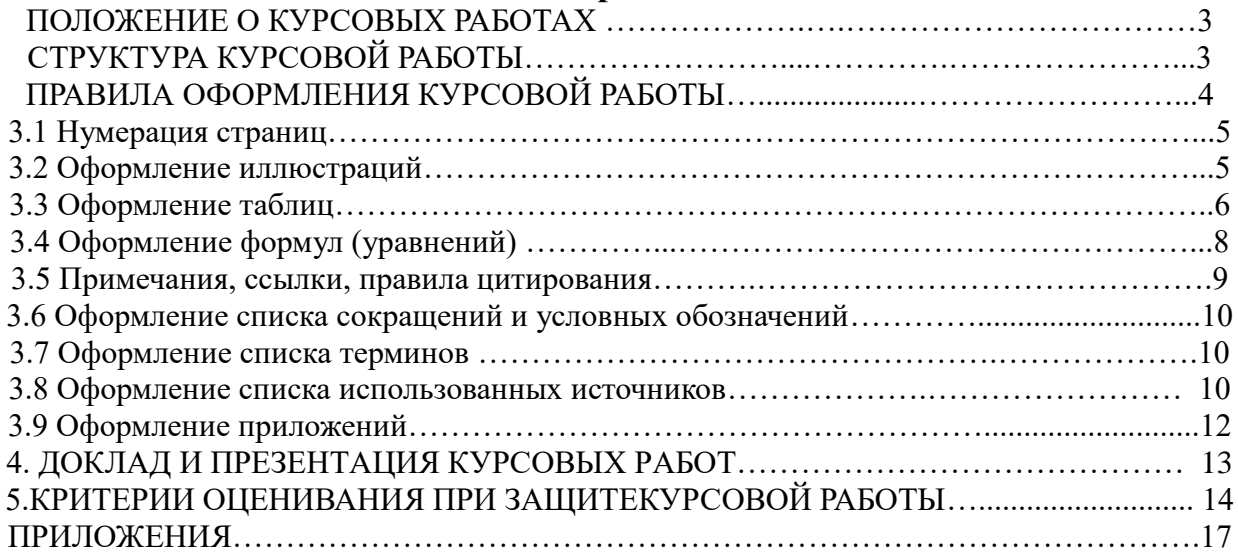

*Курсовые работы* выполняются в соответствии с учебным планом данной специальности и имеют своей целью: закрепление, углубление и обобщение знаний, полученных студентом за время обучения дисциплины; развитие навыков творческой самостоятельной работы, овладение методикой исследования и эксперимента; овладение навыками грамотного литературного оформления результатов своего исследования и подготовку студента к написанию курсовой работы.

Темы курсовых работ должны отвечать учебным задачам данного предмета или специализации места прохождения практики, иметь элемент новизны, согласовываться с интересами студентов, носить комплексный характер, учитывать компетенции модуля.

Написание курсовой работы осуществляется в строгом соответствии с методическими указаниями, разработанными в колледже и утвержденными выпускающей методической комиссией. Студенту предоставляется право выбора темы курсовой работы.

В соответствии с темой руководитель курсовой работы составляет задание на курсовую работу, включающее перечень подлежащих разработке вопросов, рекомендации по использованию основных источников информации, календарный план и сроки сдачи курсовой работы. Задание на курсовую работу утверждает заместитель директора по учебной работе.

Руководитель практики оказывает научно-методическую помощь в проведении исследований и написании работы. Он осуществляет рецензирование курсовой работы, после чего она выносится на защиту.

Защита курсовой работы является особой формой ее оценки, анализа достоинств и недостатков, выработки у студентов навыков публично защищать основные положения своего исследования.

Защита состоится на специализированном заседании выпускающей методической комиссии. В обсуждении доклада и материалов рукописи участвует преподавательский состав, методическая выпускающая комиссия, студенты данной группы и старших курсов.

Защищенные работы хранятся в колледже три года.

Курсовые работы являются промежуточными этапами обучения студентов в колледже

# **2. СТРУКТУРА КУРСОВОЙ РАБОТЫ**

*Курсовая работа* содержит следующие разделы:

- 1. Титульный лист.
- 2. Содержание.
- 3. Материал курсовой работы (может быть разбит на ряд подразделов, например,: материалы и методика исследования, охрана труда и техника безопасности, результаты и их обсуждение).
- 4. Заключение.
- 5. Список использованных источников.

Оформление задания на курсовую работу приведено в приложении 1. Титульный лист курсовой работы оформляется по форме, приведенной в приложении 2.

Содержание оформляется по образцу, приведенному в приложении 3.

Введение содержит краткое описание современного состояния предмета исследования, обоснование цели и задач курсовой работы. Здесь же отображается ее актуальность, теоретическая новизна и практическая ценность. Необходимо также отметить связь тематики курсовой работы с пройденным материалом на занятиях, при прохождении учебной или производственной практик.

Обзор литературы содержит развернутое описание предмета исследования, истории вопроса, степени его изученности на момент начала выполнения курсовой работы. Обзор должен носить аналитический характер и заканчиваться обобщением. При описании литературных данных обязательна ссылка на авторов работы. Число цитируемых работ не регламентируется и определяется спецификой тематики. Студентом должна быть использована вся доступная литература по теме, в том числе и опубликованная в иностранных журналах. Рекомендуемый объем литературного обзора составляет 10-15 стр. машинописного текста.

В главе "Материалы и методика исследования" описываются реактивы и препараты, использованные при выполнении экспериментальной части работы, приборы на которых выполнялись исследования и условия эксперимента (см. приложение 5).

Для работ синтетического плана обязательно подробное описание методик синтеза веществ (см. приложение 6). При использовании известных методик обязательна ссылка на литературный источник.

Глава "Охрана труда и техника безопасности" должна содержать основные положения техники безопасности, а также токсикологическую характеристику веществ, использованных при выполнении работы и описание мер предосторожности при работе с ними. Пример оформления данной части работы содержится в приложении 7.

Глава "Результаты и их обсуждение" представляет собой основную часть работы и содержит описание результатов эксперимента и анализ полученных данных. Последние представляются в виде текстовых описаний, таблиц, графиков, фотографий и т.п. Особое внимание должно быть уделено сопоставлению полученного материала с данными, имеющимися в литературе, выявлению общих связей и закономерностей.

В «Заключение» формулировать выводы, вытекающие из результатов проведенного исследования.

Список литературы оформляется в порядке цитирования по образцам, приведенным в разделе 3.8.

Приложения оформляются произвольным образом и содержат материалы, включение которых в текст курсовой работы значительно увеличивают ее объем, например, тексты программ, распечатки файлов. Кроме этого в виде приложений приводятся акты испытаний веществ или акты внедрения результатов курсовой работы.

## **3. ПРАВИЛА ОФОРМЛЕНИЯ КУРСОВОЙ РАБОТЫ**

*Общие требования*

Курсовая работа предоставляется в колледж в одном распечатанном экземпляре. Объем курсовой работы не регламентируется, но рекомендуется не превышать 30 стр. машинописного текста.

Курсовая работа предоставляется в колледж в одном печатном экземпляре. Согласно ГОСТ 7.32-2001 текст курсовой работы печатается на одной стороне листа белой бумаги формата A4.

Работа брошюруется. Первым листом работы является титульный лист, оформляемый по утвержденному образцу.

При компьютерном наборе текста необходимо установить следующие параметры форматирования документа:

- шрифт Times New Roman, кегль 14, стиль - обычный (normal), шрифт заголовков – полужирный, цвет шрифта - черный;

- поля: левое - 30 мм (для переплета), верхнее и нижнее - 20 мм, правое - 10 мм;

- междустрочный интервал - 1,5;

- выравнивание текста производится по ширине;

- отступ первой строки каждого абзаца – 1,25 см.

Каждая страница текста должна содержать приблизительно 1800 знаков (30- 32 строки, по 60 знаков в строке, считая каждый знак препинания и пробел между словами также за печатный знак).

Основную часть работы следует делить на главы и параграфы, а также пункты, которые при необходимости, могут делиться на подпункты. Главы, параграфы, пункты и подпункты работы следует нумеровать арабскими цифрами. Номер параграфа включает номер главы и порядковый номер параграфа, разделенные точкой.

Пример - 1.1, 1.2, 1.3 и т.д.

После номера точку не ставят. [3, п. 4.1.2]

Каждый структурный элемент (введение, главы, заключение, список использованных источников, приложения) работы следует начинать с новой страницы.

Названия *структурных элементов* следует располагать в середине строки без точки в конце и печатать прописными буквами, не подчеркивая: «ОГЛАВЛЕНИЕ», «ВВЕДЕНИЕ», «ГЛАВА 1 …», «ЗАКЛЮЧЕНИЕ», «СПИСОК ИСПОЛЬЗОВАННЫХ ИСТОЧНИКОВ», «ПРИЛОЖЕНИЯ».

Главы и параграфы должны иметь заголовки, которые печатают с прописной буквы без точки в конце.

*Заголовки* располагают посередине страницы без точки на конце. Переносить слова в заголовке не допускается. Заголовки отделяют от текста сверху и снизу тремя интервалами [2, п.5.3.5; 3, п.4.1.9] (рисунок 1).

# ГЛАВА 1

# ТЕОРЕТИЧЕСКИЕ АСПЕКТЫ ОРГАНИЗАЦИИ ЛАБОРАТОРИИ АНАЛИТИЧЕСКОГОКОНТРОЛЯ НА ПРЕДПРИЯТИИ

1.1 Сущность и задачи химической деятельности предприятия

*Текст работы*

Рисунок 1 - Порядок оформления заголовков в курсовой работе

## **3.1 Нумерация страниц**

Страницы курсовой работы следует нумеровать арабскими цифрами.

Все страницы курсовой работы, включая иллюстрации и приложения, нумеруются по порядку без пропусков и повторений. Первой страницей считается титульный лист, на котором нумерация страниц не ставится, на следующей странице ставится цифра «2» и т.д.

В соответствии с требованиями ГОСТ Р 7.0.11, порядковый номер страницы печатают на середине ее верхнего поля, без точки, используя шрифт Times New Roman, кегль 12.

Нумерация страниц работы и приложений, входящих в ее состав, должна быть сквозная.

### **3.2 Оформление иллюстраций**

Иллюстрации (чертежи, графики, схемы, компьютерные распечатки, диаграммы, фотоснимки) следует располагать в работе непосредственно после текста, в котором они упоминаются впервые, или на следующей странице

Как правило, графические рисунки строятся в прямоугольной системе координат; нанесение масштабных цифр по осям координат обязательно. Цифры ставят вне контура, надписи, обозначающие величины, отложенные по осям, располагаются параллельно оси. В надписи указывается название величины и единицы измерения. На графиках экспериментальных кривых обязательно нужно наносить точки, соответствующие экспериментальным данным.

Рисунок должен содержать минимальное количество надписей, которые рекомендуется заменять цифровыми или буквенными обозначениями, расшифрованными в подписи к рисунку. Рисунок обязательно должен иметь подпись, раскрывающую его содержание.

Иллюстрации, за исключением иллюстрации приложений, следует нумеровать арабскими цифрами сквозной нумерацией. Слово «рисунок» и его наименование располагают посередине строки. Пример оформления иллюстраций на примере диаграммы показан на рисунке 3.

Допускается нумеровать иллюстрации в пределах раздела. В этом случае номер иллюстрации состоит из номера раздела и порядкового номера иллюстрации, разделенных точкой. Например «Рисунок 1.1». Иллюстрации, при необходимости, МОГУТ иметь наименование  $\overline{\mathbf{M}}$ пояснительные ланные (подрисуночный текст), например: «Рисунок 3 – Оформление таблицы».

Иллюстрации каждого приложения обозначают отдельной нумерацией арабскими цифрами с добавлением перед цифрой обозначения приложения. Например, «Рисунок А.3».

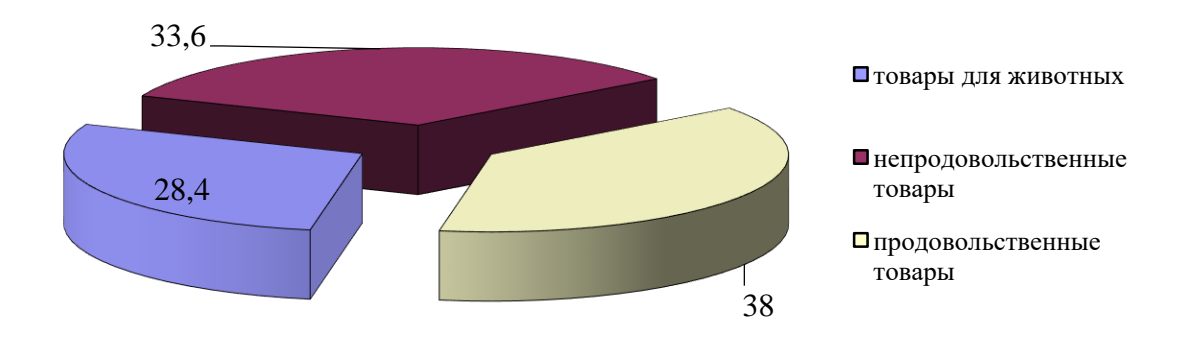

Рисунок 3 - Структура выручки от реализации РТП за 2016г., %\*

\*Составлено автором на основании материалов статистической отчетности предприятия

При ссылках на иллюстрации следует писать «... в соответствии с рисунком 3» при сквозной нумерации и «... в соответствии с рисунком 1.3» при нумерации в пределах раздела.

#### 3.3 Оформление таблиц

Цифровой материал, представленный в работе, оформляют в виде таблиц. Таблицу следует располагать непосредственно после текста, в котором она упоминается впервые, или на следующей странице. На все таблицы должны быть ссылки в работе. При ссылке следует писать слово «таблица» с указанием ее номера. Например: «в таблице 1...».

Наименование таблицы, при его наличии, должно отражать ее содержание, быть точным, кратким. Пример оформления таблицы приведен на рисунке 4. Наименование таблицы следует помещать над таблицей слева, без абзацного

отступа в одну строку с ее номером через тире. В конце заголовков и подзаголовков таблиц точки не ставят.

Головка таблицы должна быть отделена линией от остальной части таблицы. Заголовки граф и строк таблицы следует писать с прописной буквы, а подзаголовки граф - со строчной буквы, если они составляют одно предложение с заголовком, или с прописной буквы, если они имеют самостоятельное значение. В конце заголовков и подзаголовков таблиц точки не ставят. Заголовки и подзаголовки граф указывают в единственном числе.

Если все показатели, приведенные в графах таблицы, выражены в одной и той же единице физической величины, то ее обозначение необходимо помещать над таблицей справа.

Таблицу с большим числом строк допускается переносить на другой лист (страницу). При переносе части таблицы на другой лист (страницу) слово «Таблица», ее номер и наименование указывают один раз слева над первой частью таблицы, а над другими частями также слева пишут слова «Продолжение таблицы» и указывают номер таблицы. Пример оформления переноса таблицы приведен на рисунке 5.

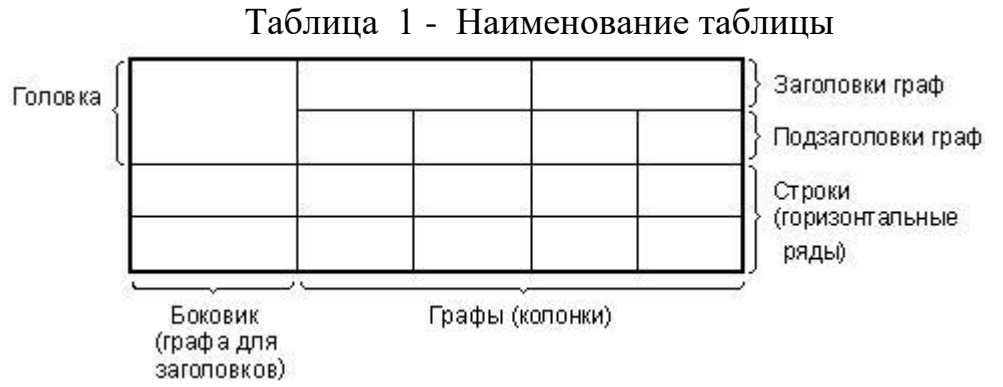

Рисунок 4 - Оформление таблицы

Таблицы, за исключением таблиц приложений, следует нумеровать арабскими цифрами сквозной нумерацией.

Допускается нумеровать таблицы в пределах главы. В этом случае номер таблицы состоит из номера главы и порядкового номера таблицы, разделенных точкой. Таблицы каждого приложения обозначают отдельной нумерацией арабскими цифрами с добавлением перед цифрой обозначения приложения.

Если в тексте работы одна таблица, то она должна быть обозначена «Таблица 1» или «Таблица B.1», если она приведена в приложении В.

Заменять кавычками повторяющиеся в таблице цифры, математические знаки, знаки процента и номера, обозначение марок материалов и типоразмеров изделий, обозначения нормативных документов не допускается. При отсутствии отдельных данных в таблице следует ставить прочерк (тире).

Таблицы слева, справа и снизу, как правило, ограничивают линиями. Допускается применять размер шрифта в таблице меньший, чем в тексте.

Таблица...

В миллимерал

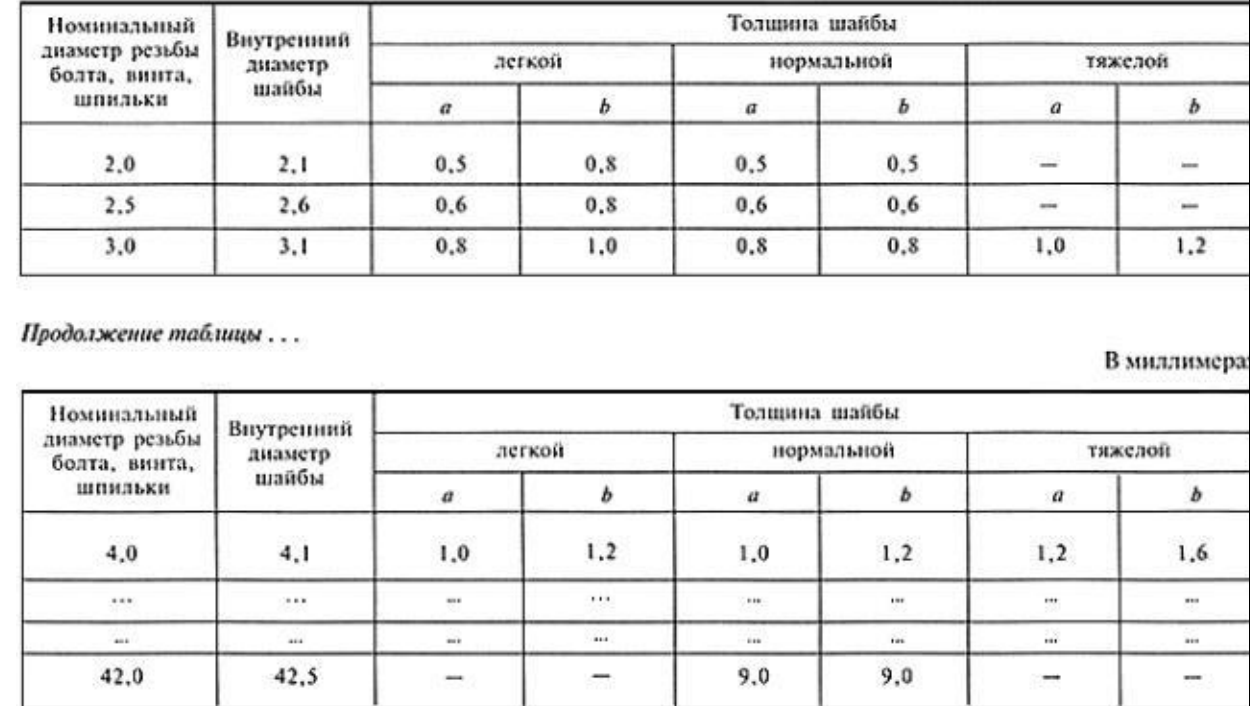

Рисунок 5 - Оформление переноса таблицы

В работе следует применять стандартизованные единицы физических величин Международной системы единиц (СИ), их наименования и обозначения в соответствии с ГОСТ 8.417. При заполнении таблицы не рекомендуется использование значащих цифр в порядке, меньшем, чем точность измерения. Например,  $35,05 \pm 0,05$ , но не  $35,045 \pm 0,05$ . Примеры оформления таблиц приведены в приложении 4.

### 3.4 Оформление формул (уравнений)

Уравнения и формулы следует выделять из текста в отдельную строку. Выше и ниже каждой формулы или уравнения должно быть оставлено не менее одной свободной строки. Если уравнение не умещается в одну строку, то оно должно быть перенесено после знака равенства (=) или после знаков плюс (+), минус (-), умножения (х), деления (:) или других математических знаков, причем знак в начале следующей строки повторяют.

Пояснения символов и числовых коэффициентов, входящих в формулу, если они не пояснены ранее в тексте, должны быть приведены непосредственно под формулой. Пояснения каждого символа следует давать с новой строки в той последовательности, в которой символы приведены в формуле. Первая строка пояснения должна начинаться со слова «где» без двоеточия после него.

Формулы в работе следует нумеровать порядковой нумерацией в пределах всей работы арабскими цифрами в круглых скобках в крайнем правом положении на строке.

*Пример***:**  $L_{eq} = P_{\text{noct}} + P_{\text{nepeM}} + \Pi_{\text{II}}$  $(1),$ где Ц<sub>ел</sub> – цена единицы продукции;

8

 $P_{\text{noc}}$  – постоянные расходы производства на единицу продукции;

 $P_{\text{mean}}$  – переменные расходы производства на единицу продукции;

 $\Pi_{\scriptscriptstyle \rm II}$  – прибыль производства единицу продукции.

Формулы, помещаемые в приложениях, должны нумероваться отдельной нумерацией арабскими цифрами в пределах каждого приложения с добавлением перед каждой цифрой обозначения приложения, например формула, размещенная в Приложении В обозначается: (В.1). Ссылки в тексте на порядковые номера формул дают в скобках. Пример: ... в формуле (1).

Допускается нумерация формул в пределах главы. В этом случае номер формулы состоит из номера главы и порядкового номера формулы, разделенных точкой, например: (3.1).

#### 3.5 Примечания, ссылки, правила цитирования

помешать Примечания следует непосредственно после текстового. графического материала или в таблице, к которым относятся эти примечания. Слово «Примечание» следует печатать с прописной буквы с абзацного отступа и не подчеркивать. Если примечание одно, то после слова «Примечание» ставится тире и примечание печатается с прописной буквы. Одно примечание не нумеруют. примечаний нумеруют по порядку арабскими цифрами без Несколько проставления точки. Примечание к таблице помещают в конце таблицы над линией, обозначающей окончание таблицы.

Ссылки в тексте на номер рисунка, таблицы, пишут полностью, например: «на рисунке 1.3....», « из данных таблицы 1.4 следует...».

Ссылки в тексте на литературные и другие информационные источники по теме являются обязательными. В тексте курсовой работы ссылки делают в соответствии с порядковым номером данного источника в списке использованных источников и литературы, заключая данную информацию в квадратные скобки, например [14].

В обязательном порядке после таблиц, иллюстраций и формул ниже отдельной строкой указывается источник информации:

1) Если таблица, иллюстрация или формула авторская - указывается: Источник: составлено автором.

2) Если таблица, иллюстрация или формула составлена автором с использованием информации и материалов, указывается ссылка на источник:

Источник: составлено автором на основе [25].

3) Если автор цитирует, либо приводит данные из источника, приводится ссылка без пояснения: Источник: [25].

Употребление ссылок обязательно при использовании в тексте научной работы конкретной фактической информации и цитировании.

Для подтверждения собственных аргументов ссылкой на авторитетный источник или для критического анализа того или другого печатного произведения следует приводить цитаты. Цитируемый текст необходимо воспроизводить полностью, так как сокращение приведенной выдержки может изменить содержание, заложенное автором.

Общие требования к цитированию такие:

а) текст цитаты начинается и заканчивается кавычками и приводится в той грамматической форме, в которой он представлен в источнике, с сохранением особенностей авторского написания;

б) цитирование должно быть полным, без произвольного сокращения авторского текста и без искажения мнения автора. Пропуск слов, предложений, абзацев при цитировании допускается без искажения авторского текста и отражается тремя точками, которые ставятся в любом месте цитаты (в начале, внутри, на конце);

в) каждая цитата обязательно сопровождается ссылкой на источник;

г) при непрямом цитировании (переводе, изложении мнений других авторов своими словами), которое дает значительную экономию тексту, следует быть предельно точным в изложении мнений автора, корректным относительно оценивания его результатов и давать соответствующие ссылки на источник.

При ссылках на стандарты указывают только их обозначение, при этом допускается не указывать год их утверждения при условии полного описания стандарта в списке использованных источников.

Библиографическая ссылка содержит библиографические сведения  $\mathbf{o}$ цитируемом, рассматриваемом или упоминаемом в тексте документа другом документе (его составной части или группе документов), необходимые и достаточные для его идентификации, поиска и общей характеристики.

#### 3.6 Оформление списка сокращений и условных обозначений

Сокращение слов и словосочетаний на русском и иностранных европейских языках оформляют в соответствии с требованиями ГОСТ 7.11. [6]

курсовой работе сокращений, не предусмотренных Применение  $\overline{B}$ вышеуказанными стандартами, или условных обозначений предполагает наличие условных перечня сокращений обозначений.  $\overline{M}$ Наличие перечня не исключает расшифровку сокращения и условного обозначения при первом упоминании в тексте.

Перечень располагают столбцом и помещают после основного текста.

Слева в алфавитном порядке или в порядке их первого упоминания в тексте приводят сокращения или условные обозначения, справа - их детальную расшифровку.

Наличие перечня указывают в оглавлении.

#### 3.7 Оформление списка терминов

При использовании специфической терминологии в курсовой работе должен быть приведен список принятых терминов с соответствующими разъяснениями.

Список терминов должен быть помещен в конце текста после перечня сокращений и условных обозначений.

Термин записывают со строчной буквы, а определение - с прописной буквы. Термин отделяют от определения двоеточием.

Наличие списка терминов указывают в оглавлении работы.

#### **3.8 Оформление списка использованных источников**

Сведения об источниках оформляют в соответствии с ГОСТ 7.1 и ГОСТ 7.82. Список помещается после заключения и содержит библиографическое описание использованных источников, на которые делались ссылки по тексту.

Сведения об источниках следует располагать в порядке появления ссылок на источники в тексте работы, нумеровать арабскими цифрами без точки и печатать с абзацного отступа.

В списке использованных источников после фамилии автора ставится запятая, после инициалов - точка, после заглавия книги и статьи - точка; перед сведениями об авторах, помещенных после заголовка – косая черта (/); перед сведениями о месте издания ставится точка и тире (.-); перед издательством – двоеточие (:); перед годом издания – запятая (,); внутри остальных элементов ставятся точки. Информация о страницах, которые использовались в работе или общее количество страниц в источнике отделяется от предшествующих записей посредством тира, например: - С.123 – 125 или 345 с., соответственно.

Примеры библиографических записей источников информации в списке литературы приведены ниже.

#### *Книги*

#### *Одного, двух и трех авторов*

Гайдаенко, Т.А. Маркетинговое управление: принципы управленческих решений и российская практика / Т.А.Гайдаенко. - 3-е изд., перераб. и доп. - М.: Эксмо: МИРБИС, 2008. - 508 с.

Соколов, А.Н. Гражданское общество: проблемы формирования и развития (философский и юридический аспекты): монография / А.Н.Соколов, К.С.Сердобинцев; под общ. ред. В.М.Бочарова. - Калининград: Калининградский ЮИ МВД России, 2009. - 218 с.

#### *Четырех авторов*

Маркетинговые исследования в строительстве: учебное пособие для студентов специальности «Менеджмент организаций» / О.В.Михненков, И.З.Коготкова, Е.В.Генкин, Г.Я.Сороко. - М.: Государственный университет управления, 2005. - 59 с.

#### *Пяти и более авторов*

Справочник товароведа. Непродовольственные товары / Баранов С.И., Веденеев Е.И., Володенков А.Я. [и др.] ; том 2. – М. : Экономика, 1990. – 463 с.

#### *Словари*

Эстетика: Словарь / [под общ. ред. А.А. Беляева и др.]. – М. : Политиздат, 1989.  $-447c.$ 

*Сборники научных трудов*

Управление бизнесом: сборник статей. - Нижний Новгород: Изд-во Нижегородского университета, 2009. - 243 с.

#### *Материалы конференций*

Современная торговля: теория, практика, перспективы развития: Материалы Второй Международ. инновацион. науч.-практич. конференции (15-16 мая 2014, Москва) / отв. ред. С.В. Колобов. – М.: Изд-во Московского гуманитарного университета, 2013 – 345с.

#### *Статьи*

Берестова, Т.Ф. Поисковые инструменты библиотеки / Т.Ф.Берестова // Библиография. - 2006. - N 6. - С.19.

Кригер, И. Бумага терпит / И.Кригер // Новая газета. - 2009. - 1 июля.

#### *Нормативные правовые акты*

Конституция Российской Федерации: офиц. текст. - М.: Маркетинг, 2001. - 39

с.

Семейный кодекс Российской Федерации: [федер. закон: принят Гос. Думой 8 дек. 1995 г.: по состоянию на 3 янв. 2001 г.]. - СПб.: Стаун-кантри, 2001. - 94 с.

#### *Стандарты*

ГОСТ Р 7.0.53-2007 Система стандартов по информации, библиотечному и издательскому делу. Издания. Международный стандартный книжный номер. Использование и издательское оформление. - М.: Стандартинформ, 2007. - 5 с.

#### *Депонированные научные работы*

Разумовский, В.А. Управление маркетинговыми исследованиями в регионе / В.А.Разумовский, Д.А.Андреев. - М., 2002. - 210 с. - Деп. в ИНИОН Рос. акад. наук 15.02.02, N 139876.

#### *Диссертации*

Лагкуева, И.В. Особенности регулирования труда творческих работников театров: дис. ... канд. юрид. наук: 12.00.05 / Лагкуева Ирина Владимировна. - М., 2009. - 168 с.

Покровский А.В. Устранимые особенности решений эллиптических уравнений: дис. ... д-ра физ.-мат. наук: 01.01.01 / Покровский Андрей Владимирович. - М., 2008. - 178 с.

#### *Авторефераты диссертаций*

Сиротко, В.В. Медико-социальные аспекты городского травматизма в современных условиях: автореф. дис. ... канд. мед. наук: 14.00.33 / Сиротко Владимир Викторович. - М., 2006. - 17 с.

*Отчеты о научно-исследовательской работе*

Методология и методы изучения военно-профессиональной направленности подростков: отчет о НИР / Загорюев А.Л. - Екатеринбург: Уральский институт практической психологии, 2008. - 102 с.

#### *Электронные ресурсы*

Насырова, Г.А. модели государственного регулирования страховой деятельности [электронный ресурс] / г.а.насырова // вестник финансовой академии. - 2003. - n 4. - режим доступа[:http://vestnik.fa.ru/4\(28\)2003/4.html.](http://vestnik.fa.ru/4(28)2003/4.html)

О техническом регулировании : [федер. Закон n 184-фз : принят гос. Думой 15.12.2002 г.: действующая редакция от 23.06.2014**].** – [электронный ресурс]. официальный сайт компании консультантплюс. - режим доступа: <http://www.consultant.ru/popular/techreg/>

Российская государственная библиотека [Электронный ресурс] / Центр информ. технологий РГБ; ред. Власенко Т.В.; Web -мастер Козлова Н.В. -Электрон, дан. М.: Рос. гос. б-ка, 1997. - Режим доступа: http :// www . rsl . ru

#### **3.9 Оформление приложений**

Приложения оформляют как продолжение работы на последующих ее листах. В тексте работы на все приложения должны быть даны ссылки. Приложения располагают в порядке ссылок на них в тексте курсовой работы.

Каждое приложение следует начинать с новой страницы с указанием наверху посередине страницы слова «Приложение» и его обозначения.

Приложения обозначают заглавными буквами русского алфавита, начиная с А, за исключением букв Ё, 3, Й, О, Ч, Ъ, Ы, Ь. После слова «Приложение» следует буква, обозначающая его последовательность. Все приложения должны быть перечислены в содержании документа (при наличии) с указанием их номеров и заголовков. Если в работе одно приложение, оно обозначается «Приложение А».

Приложение должно иметь заголовок, который записывают симметрично относительно текста с прописной буквы отдельной строкой (рисунок 6).

Приложения должны иметь общую с остальной частью работы сквозную нумерацию страниц.

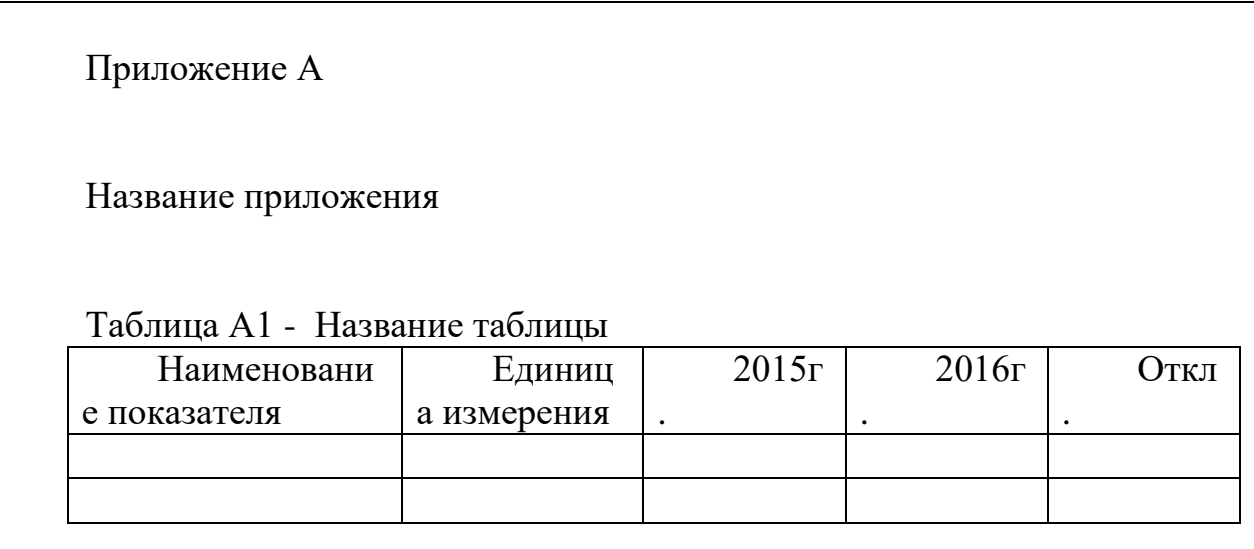

Рисунок 6 - Порядок оформления приложений

## 4. ДОКЛАД И ПРЕЗЕНТАЦИЯ КУРСОВЫХ РАБОТ

При публичной защите время доклада обычно ограничивается 5 мин для курсовых работ. Доклад обычно состоит из введения, в котором кратко излагается проблематика работы, дается оценка актуальности, ставятся цели и задачи; основной части, содержащем описание сути исследования, его методов, полученных результатов; завершающих выводов.

Доклад должен отвечать следующим требованиям:

- быть четко структурированным, логичным и понятным;

- полностью отражать результаты работы;

- основой доклада должен быть материал и методика, собственные результаты и выводы работы;

- докладчик должен говорить достаточно громко, отчетливо, акцентируя внимание слушателей на ключевых моментах;

- обязателен демонстрационный материал в виде презентации или постеров;

- в процессе доклада необходимо обязательно ссылаться на иллюстративный и табличный материал презентации и пояснять все слайды с использованием указки;

- доклад начинается с обращения к членам комиссии, сообщения темы, задач, актуальности и научной новизны исследований, а заканчивается основными результатами, их практической значимостью, благодарностями;

- выводы можно не зачитывать и воспользоваться фразой «Позвольте выводы не зачитывать, т.к. они приведены в работе и представлены в презентации».

Презентация должна отвечать следующим требованиям:

- презентация не должна носить развлекательный характер;

- дизайн презентации должен быть единым, без спецэффектов;

- фон слайдов не должен быть ярким, пестрым и мешать восприятию основной информации:

- в презентации должны быть отражены ключевые схемы, формулы, графики и рисунки;

- таблицы более 3-4 строк (столбцов) не стоит включать в презентацию, лучше представлять имеющиеся в них данные в виде графиков и диаграмм;

- все рисунки, графики, таблицы, диаграммы должны иметь название и подписи данных, названия таблиц приводятся сверху, рисунков – снизу;

- на графиках и диаграммах обязательно обозначаются названия осей координат, единицы измерения, условные знаки и т.д.;

- все детали рисунка должны быть понятны из самого рисунка, его названия и обозначений к нему;

- текст в презентации должен быть сведен к минимуму, за исключения слайдов с целями, задачами и выводами, которые должны полностью соответствовать тексту работы;

- текст должен быть хорошо заметен на фоне слайда, желательно использовать черный шрифт Times New Roman или Arial, размер шрифта минимум 20-24 пт;

- слайды должны представляться в порядке их упоминания в докладе;

- на первом слайде презентации должны располагаться тема работы, ФИО обучающегося, направление подготовки / специальности, сведения о научном руководителе;

- на втором, третьем слайде цель и задачи работы;

- в конце презентации – «Выводы»;

- не должно быть слайдов, которые не обсуждаются при докладе.

Результаты защиты работы определяются на основе представленной курсовой работы, доклада обучающегося, его ответов на вопросы комиссии и замечания. (Защита курсовой работы происходит на открытом заседании комиссии и включает следующие последовательные этапы:

- председатель комиссии объявляет фамилию студента, зачитывает тему курсовой работы;

- заслушивается доклад студента;

- члены комиссии и присутствующие задают вопросы;

- студент отвечает на вопросы;

- заслушиваются ответы студента на замечания присутствующих.

Задачей комиссии является выявление и оценка уровня подготовленности студента по данному модулю и принятие решения о том, можно ли ему продолжать обучение по указанному профилю подготовки. Поэтому при защите студенту важно показать не только то, как работает конкретное предприятие (организация)если курсовая выполнялась в рамках практики, но и то, что сделано им самим при изучении проблемы.

Доклад сопровождается презентацией, в которой должны быть отражены все ключевые моменты доклада. Презентацию удобно готовить с использованием специальных графических программных пакетов, например, Power Point. Начинает презентацию титульный слайд (см. приложение 9). Все слайды должны быть пронумерованы. Рисунки должны быть снабжены номерами и подписями, таблицы

– номера и названия. Схемам химических реакций также необходимо дать номера, при необходимости – назвать эти схемы.

Таблицы с большим количеством граф и цифр обычно плохо воспринимаются. В этом случае лучше воспользоваться диаграммами (гистограммами, графиками). Нои в этом случае необходимо учитывать малую информативность перегруженных данными диаграмм.

В хорошей диаграмме название указывает на данную закономерность. Оси обозначены, снабжены единицами измерений и размечены тремя-пятью метками, однако только 2-3 метки несут округленные числовые обозначения. Поле диаграммы содержит небольшое число элементов изображения. Хороший график имеет 3-5 простых линии, или 2-3 линии с размахами колебаний в ключевых точках, или облако точек и 1-2 прямых линии (регрессии). Хорошая гистограмма несет 3-9 отдельных столбика, или 2-5 парных столиков, или 2-3 строенных столбиков. Для построения диаграмм и графиков удобно пользоваться программами Excel и Origin.

Плохое впечатление производит применение большого количество шрифтов и большого разнообразия их цветов. Текст и цифры должны быть четкими достачно крупного размера. Лучшие цвета шрифта – черный, красный или синий (но не розовый, голубой, желтый).

#### **5. Критерии оценивания при защите курсовой работы**

По окончании защиты всех студентов проводится закрытое совещание членов Выпускающей Методической комиссии, на котором обсуждаются результаты защиты, и выставляется окончательная оценка курсовой работы по четырехбалльной системе («отлично», «хорошо», «удовлетворительно», «неудовлетворительно»). Оценка результатов защиты курсовых работ объявляется после окончания зашиты всех назначенных к слушанию работ публично.

Общими критериями оценки курсовой являются:

- обоснованность актуальности темы исследования, соответствие содержания теме, полнота ее раскрытия;

- уровень осмысления теоретических вопросов и обобщения собранного материала, обоснованность и четкость сформулированных выводов;

- четкость структуры работы и логичность изложения материала, методологическая обоснованность исследования;

- эффективность использования избранных методов исследования для решения поставленной проблемы;

- владение научным стилем изложения;

- обоснованность и ценность полученных результатов и выводов, возможность их применения в практической деятельности;

- соответствие формы представления курсовой всем требованиям, предъявляемым к оформлению работ;

- орфографическая и пунктуационная грамотность;

- качество устного доклада, свободное владение материалом курсовой;

- глубина и точность ответов на вопросы, замечания и рекомендации во время защиты работы.

Решение о результате защиты курсовой выносится большинством голосов на закрытом заседании членов Выпускающей Методической комиссии. Все заседания выпускающей методической комиссии протоколируются в порядке, определенном Министерством образования и науки Российской Федерации, и подписываются председателем и членами комиссии.

Рейтинговые показатели комплексной оценки курсовых работ определяется по широкому кругу критериев. При этом выбор критериев осуществляется членами комиссии согласно перечню:

- актуальность темы курсовой работы;

- практическая значимость (ценность) работы;

- применение методов исследования;

- умение работать со статистическими источниками и специальной литературой;

- комплексной, системный подход к разработке и решению проблемы;

- наличие элементов творчества;

- умение грамотно, логически обоснованно излагать свои мысли, обобщать расчеты, строить графики и диаграммы по экономическим показателям;

- оформление работы в соответствии с указанными требованиями.

При оценке на защите курсовой работы Выпускающая Методическая комиссия ГИА также принимает во внимание следующие моменты:

- оценку курсовой руководителя курсовых работ;

- раздаточный материал, представленный членам комиссии и отражающий основные положения работы;

- качество доклада, в котором должно быть продемонстрировано знание избранной темы;

- полноту и глубину ответов на вопросы, которые показывают степень проработки материала и собственные выводы и предложения студента.

**Оценка «Отлично»** выставляется за курсовую, если:

- работа носит исследовательский характер, содержит аргументированную изложенную теоретическую базу, произведен глубокий комплексный анализ социально-экономического развития объекта исследования, произведен критический разбор эффективности системы хозяйствования и управления развитием объекта исследования, характеризуется логичным, последовательным изложением материала с соответствующими выводами и обоснованными предложениями;

- студент показывает глубокие знания вопросов темы, свободно оперирует данными исследования, дает обоснованные ответы на вопросы членов комиссии.

# **Предлагаемая шкала**

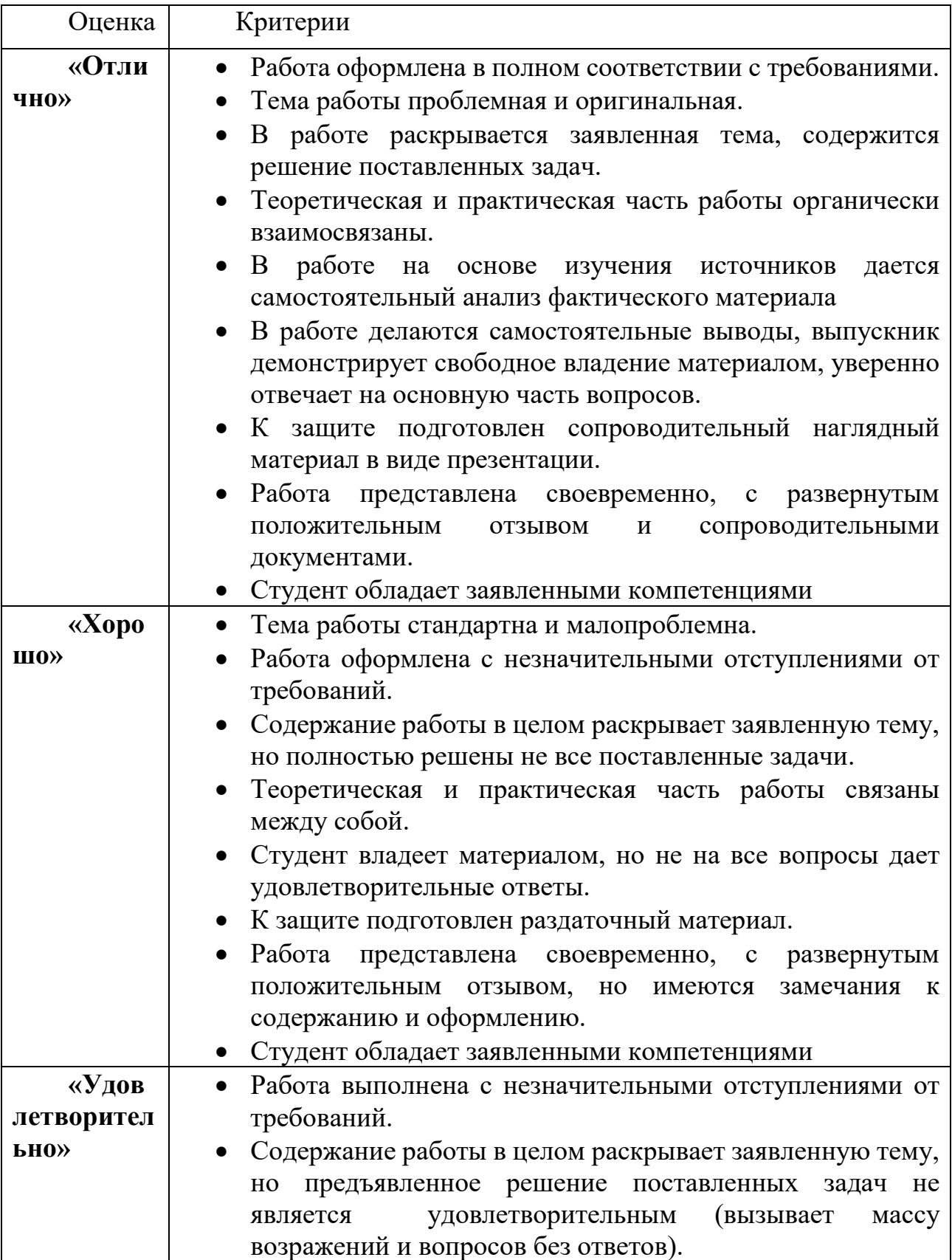

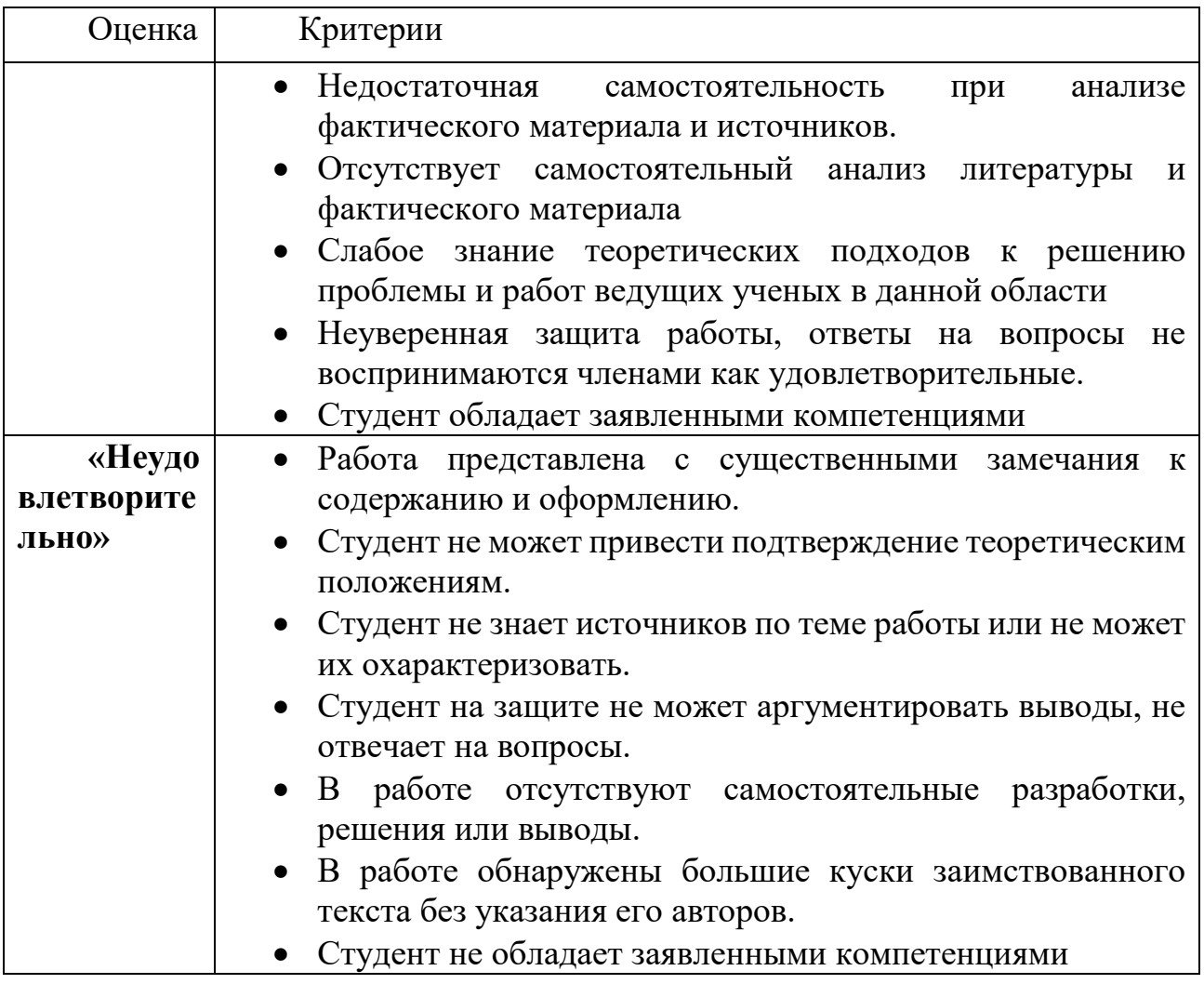

В тех случаях, когда защита курсовой работы признается неудовлетворительной, выпускающая методическая комиссия устанавливает, может ли студент представить к повторной защите ту же работу с доработкой, определяемой комиссией, или же обязан разработать новую тему, которая устанавливается выпускающей методической комиссией по направлению подготовки.

Студент, не защитивший курсовую работу, допускается к повторной защите работы не ранее, чем через три месяца.

Защищенные курсовые работы сдаются заведующему отделением и затем хранятся в архиве Таврического колледжа.

Приложение 1

# **Образец оформления задания на курсовую работу**

РАССМОТРЕНО на предметной (цикловой комиссии) СОГЛАСОВАНО: Заместитель директора по учебной работе

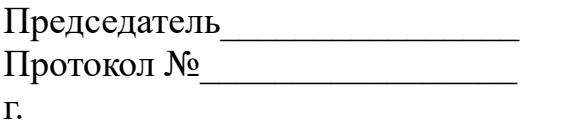

г.

# **ЗАДАНИЕ НА КУРСОВУЮ РАБОТУ**

студенту Таврического колледжа (структурного подразделения) ФГАОУ

Фамилия, имя, отчество)

Специальность: 18.02.01 Аналитический контроль качества химических соединений

Тема курсовой работы: « ».

Исходные данные к курсовой работе:

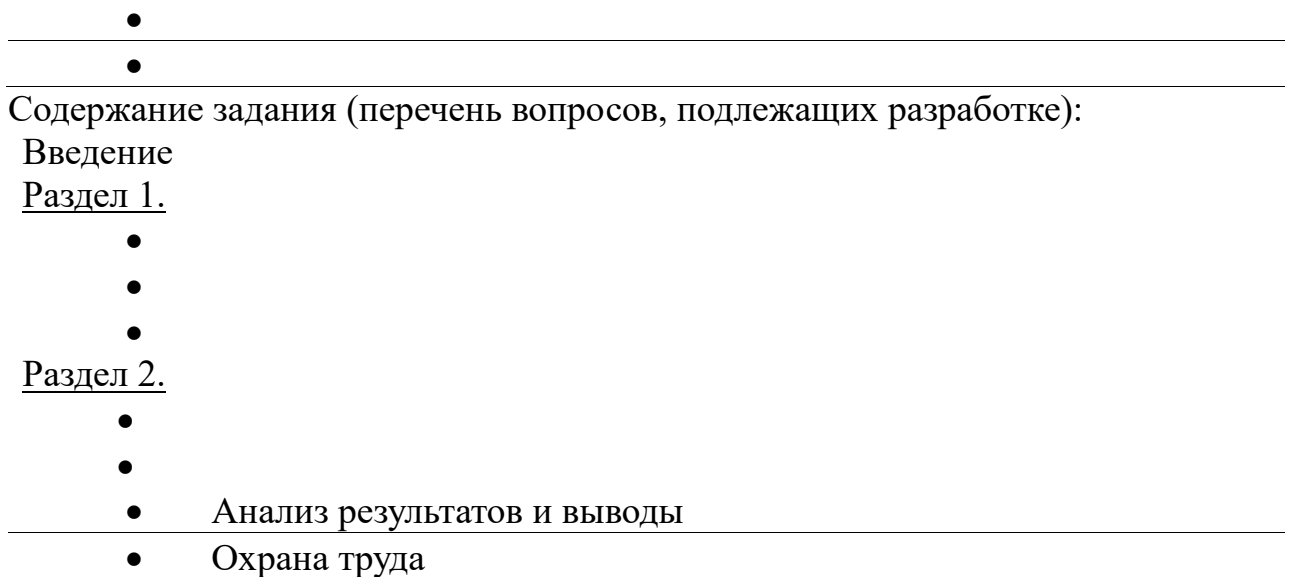

Перечень графических материалов (с указанием обязательных чертежей):

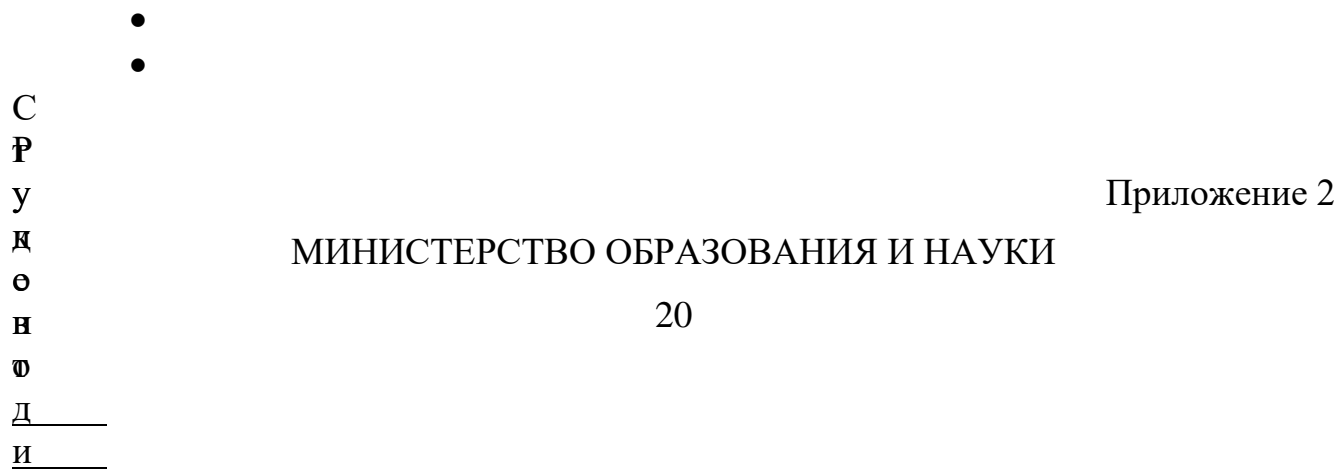

# РОССИЙСКОЙ ФЕДЕРАЦИИ Федеральное государственное автономное образовательное учреждение высшего образования «Крымский федеральный университет имени В.И. Вернадского»

Таврический колледж (структурное подразделение)

# **КУРСОВАЯ РАБОТА**

# на тему **СИСТЕМА ДЕЯТЕЛЬНОСТИ УНИВЕРСИТЕТА ПО ВНЕДРЕНИЮ НОВЫХ ПЕДАГОГИЧЕСКИХ ТЕХНОЛОГИЙ**

# Обучающийся: **ИВАНОВ ИВАН ИВАНОВИЧ** \_\_\_\_\_\_\_\_\_\_\_

Специальность: 18.02.01Аналитический контроль качества химических соединений Группа 4ИД7

Научный руководитель: канд. пед. наук Петров Петр Петрович

Курсовая работа выполнена на оценку

\_\_\_\_\_\_\_\_\_\_\_\_\_\_\_\_\_\_\_\_\_\_\_\_

Дата защиты « $\rightarrow$  2017 г.

Симферополь, 2017

Приложение 3

С о д е р ж а н и е

стр.

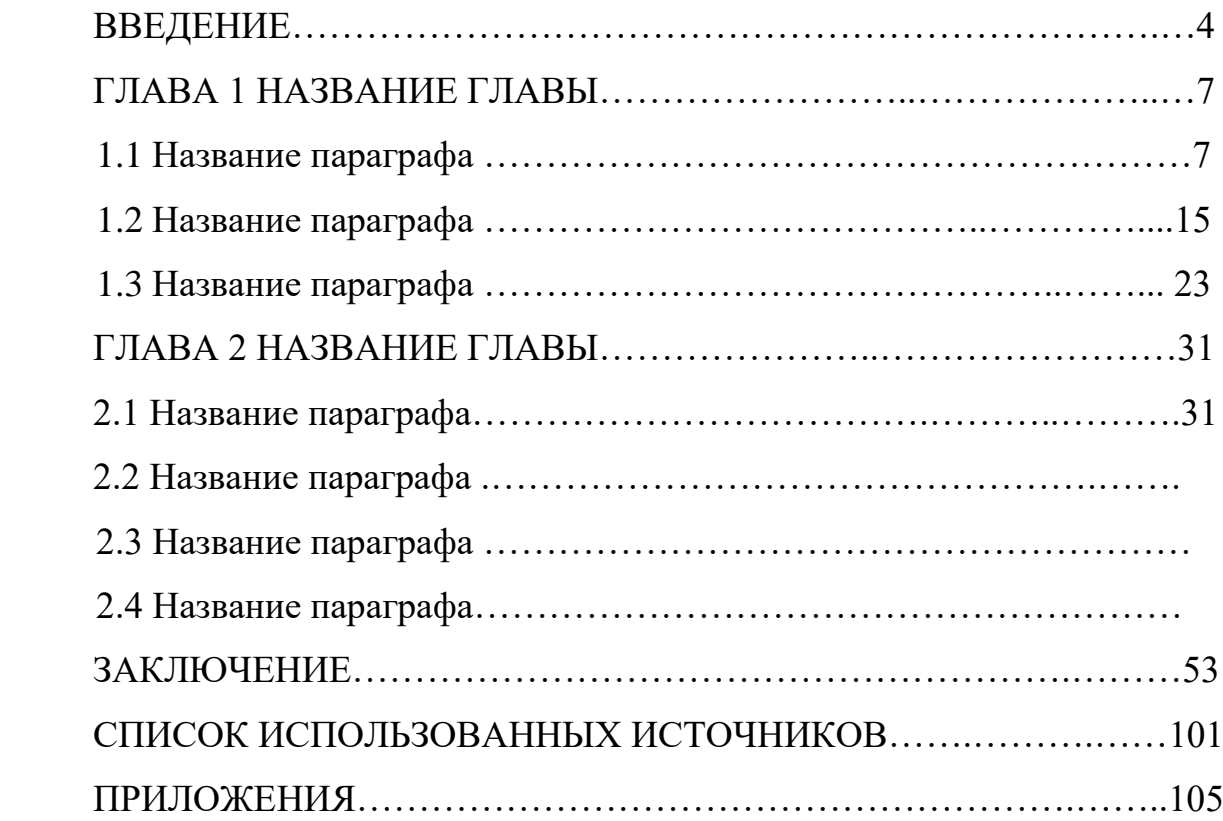

Приложение 4

# **Рекомендуемые варианты оформления таблиц**

Таблица 1.

**Состав и данные элементарного анализа координационных соединений аминоуксусной кислоты с солями меди(II).**

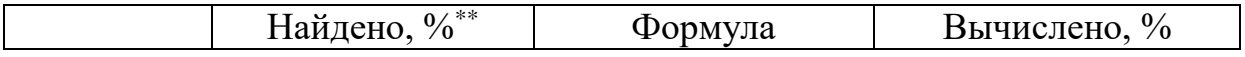

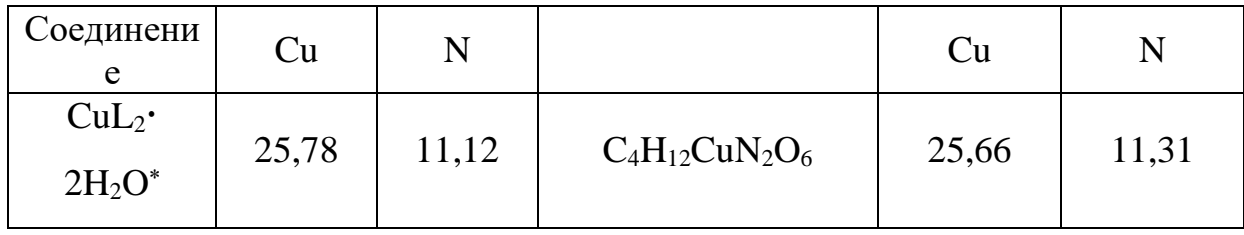

\*) HL - аминоуксусная кислота;

\*) приведены средние результаты двух-трех анализов.

Таблина 2.

### Влияние гликозидов МДП (доза 1 мкг/мл) на продукцию ФНО перитонеальными макрофагами мышей

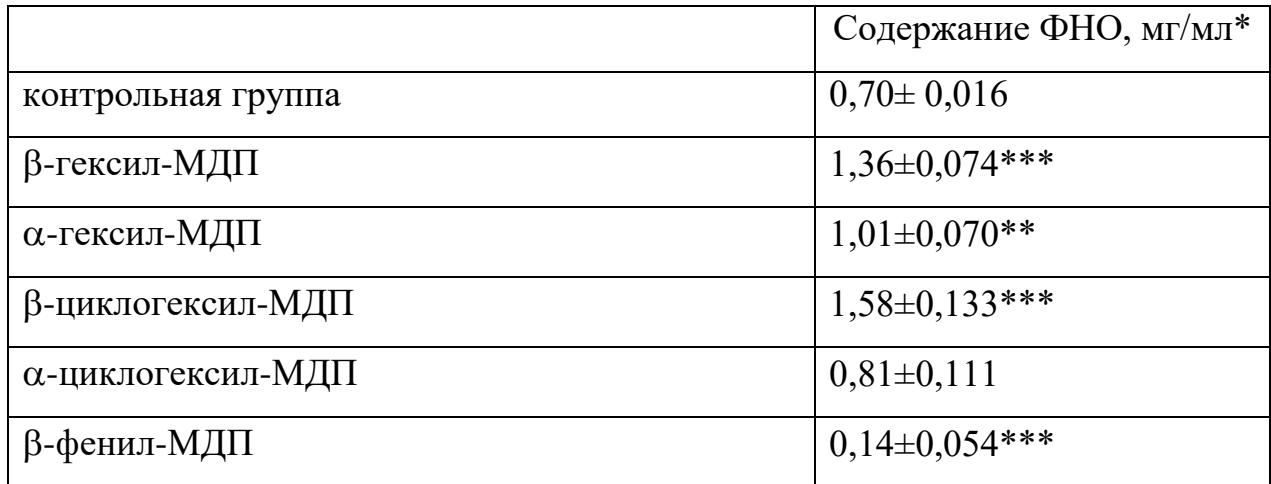

\* Среднее значение трех экспериментов

\*\*\* - достоверная разница в сравнении с показателями контрольной группы (р  $< 0.01$ ), \*\*- p  $< 0.001$ 

Приложение 5

# Рекомендуемый вариант оформления общего раздела главы "Материалы и методика исследования"

Температуры плавления определяли на приборе ПТП, оптическое вращение при 20–25 °C – на поляриметре Polamat-A ( $\lambda$  = 546 нм).

Спектры <sup>1</sup>Н- и <sup>13</sup>С-ЯМР получены на приборе Varian VXR-300 с рабочей частотой по водороду 300 МГц и по углероду 75,4 МГц; внутренний стандарт -Me<sub>4</sub>Si (<sup>1</sup>H) и 1,4-диоксан (<sup>13</sup>С, 67,8 м.д. от Me<sub>4</sub>Si). Химические сдвиги приведены в м.д., δ-шкала. ИК-спектры записаны на спектрофотометре Specord 75-IR (таблетки KBr).

ТСХ проводили на пластинках Silufol UV-254 (Kavalier) и Sorbfil-АФВ-УФ («Сорбполимер», Россия). Вещества обнаруживали УФ (254 нм), а также обугливанием при 300 °С (Silufol) и 5% раствором серной кислоты в этаноле с последующим нагреванием до 200-300 °С (Sorbfil), аминокислоты и пептиды проявляли раствором нингидрина в бутаноле-1. Использовали системы растворителей: хлороформ – этанол, 15:1 (*А*), 10:1 (*Б*), 5:1 (*В*); хлороформ – бензол – этанол, 10:1:1 (*Г*).

Колоночную хроматографию проводили на силикагеле 60 (63–200 мкм, Merck, Германия), колонки 1.8 х 12 (А) и 1.2 х 12 (Б). Гель-фильтрацию осуществляли на Sephadex G-15 или Sephadex LH-20 (Pharmacia).

В работе использовали хлорид меди(II) («хч», г. Новочеркасск), цианид ртути(II) (Acros), иодид ртути(II) («чда», НПФ «Синбиас») и алюмогидрид лития (Janssen Chimica).

Дихлорметан и 1,2-дихлорэтан перегоняли над СаН<sub>2</sub>. Диоксан и ТГФ выдерживали над КОН и перегоняли над натрием. Пиридин и триэтиламин сушили КОН и перегоняли. Ацетонитрил кипятили с  $P_2O_5$ , перегоняли и повторно перегоняли над СаН<sub>2</sub>.

Приложение 6

## **Рекомендуемый вариант оформления методик синтезов в главе "Материалы и методика исследования"**

*Нонадеканон-10*

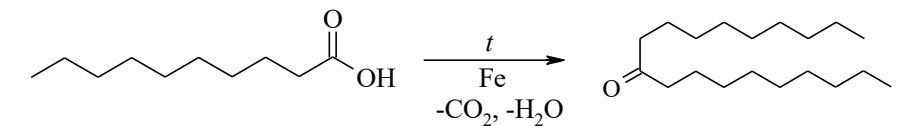

Смесь 25,0 г (0,145 моль) декановой кислоты и 8,94 г (0,16 моль) восстановленного железа нагревали до конца выделения углекислого газа (около 6 час). Смесь разбавили 150 мл бензола, профильтровали через слой силикагеля, который затем промыли 50 мл бензола. Фильтрат промыли 1 н. раствором КОН (2 х 50 мл) и водой (50 мл). Органический слой высушили безводным Na<sub>2</sub>SO<sub>4</sub> и упарили. Остаток кристаллизовали из этанола и дважды перекристаллизовывали из изопропилового спирта. Выход нонадеканона- $10-7,95$  г (39%); т. пл. 55-56 °С. Лит. данные [26]: т. пл. 58 °С.

Пример оформления данных удельного вращения:  $[\alpha]_{54}^{20}$ 546 -31° (*с* 1,0; хлороформ).

Пример оформления данных показателя преломления:  $n_h^{\text{18}}$ <sup>18</sup><sub>D</sub><sup>1</sup>,355.

Пример оформления данных хроматографической подвижности:  $R_f$ 0,35 (система *А*).

Пример оформления данных ЯМР: <sup>1</sup>Н-ЯМР (300 МГц,  $C^2$ HCl<sub>3</sub>): 0,88т (3H, СН3СН2), 1,26м и 1,56м ([СH2]n), 1,95c, 2,02c, 2,03с, 2,08с (12Н, NAc и 3 ОАс), 3,47дт и 3,86дт (2Н, *C-1*-OCH, *J*гем 9,5 Гц), 3,84ддд (1Н, *Н-2*, *J*2,3 10 Гц), 3,69м (1Н, *Н-5*, *J*5,6a 2 Гц, *J*5,6b 4,5 Гц), 4,13дд и 4,27дд (2Н, *Н-6a*, *Н-6b*, *J*6a,6b 12 Гц), 4,69д (1Н, *Н-1*, *J*1,2 8,5 Гц), 5,07дд (1Н, *Н-4*, *J*4,5 9,5 Гц), 5,32дд (1Н, *Н-3*, *J*3,4 9,5 Гц), 5,49д (1H, NH,  $J_{2,NH}$  8  $\Gamma$ <sub>H</sub>).

Пример оформления данных ИК-спектроскопии:ИК (см -1 ): 3300 (NН), 2940, 2840 (СН<sub>2</sub>, СН<sub>3</sub>), 1720 (С=О сл. эфир), 1640, 1520 (амид I и II), 730, 690 (аром.).

Приложение 7

## **Рекомендуемый вариант оформления главы "Охрана труда и техника безопасности"**

Данный раздел состоит из двух частей базовой и вариативной.

Нумерация в разделе должна быть сквозной. Согласно нумерации курсовой работы.

## **1. Базовая часть включает общие меры безопасности при работе с компьютером, электрооборудованием и пожарной безопасности.**

### **Пример раздела.**

1. Общие требования безопасности труда при работе с компьютером и другой оргтехникой.

- 1.1. К самостоятельной работе с компьютером, ноутбуком, принтером, ксероксом, сканером, плазменной панелью, LCD-экраном и другой оргтехникой допускаются лица, достигшие 18 летнего возраста, прошли медицинский осмотр, инструктаж по охране труда, не имеющие противопоказаний по состоянию здоровья.
- 1.2. Во время работы на компьютере и другой оргтехнике на студента могут влиять следующие опасные и вредные факторы: электроток и излучение; перенапряжение зрения во время работы с электронными устройствами,

монитором, особенно при нерациональном размещении экрана по отношению к глазам.

- 1.3. Осветительные установки должны обеспечивать равномерное освещение и не должны образовывать ослепляющих отблесков на клавиатуре, а также на экране монитора по направлению глаз.
- 1.4. При работе с компьютером, принтером, ксероксом и другой периферийной техникой не допускается расположение рабочего места в помещениях без естественного освещения, без наличия естественной или искусственной вентиляции.
- 1.5. Рабочее место с компьютером и оргтехникой должно размещаться на расстоянии не меньше 1м от стены, от стены с оконными проемами - на расстоянии не менее 1,5 м.
- 1.6. Угол наклона экрана монитора или ноутбука по отношению к вертикали должен составлять 10-15 градусов, а расстояние до экрана - 500-600 мм.
- 1.7. Угол зрения к центру экрана должен быть прямым и составлять 90 градусов.
- 1.8. Для защиты от прямых солнечных лучей должны предусматриваться солнцезащитные устройства (пленка с металлизированным покрытием, регулируемые жалюзи с вертикальными панелями и др.).
- 1.9. Освещение должно быть смешанным (естественным и искусственным).
- 1.10. В помещении кабинета и на рабочем месте необходимо поддерживать чистоту и порядок, проводить систематическое проветривание.
- 1.11. Обо всех выявленных во время работы неисправностях оборудования необходимо доложить руководителю, в случае поломки необходимо остановить работу до устранения аварийных обстоятельств. При обнаружении возможной опасности предупредить окружающих и немедленно сообщить руководителю; содержать в чистоте рабочее место и не загромождать его посторонними предметами.
- 1.12. О несчастном случае очевидец, работник, который его обнаружил, или сам потерпевший должны доложить непосредственно руководителю учреждения и принять меры по оказанию медицинской помощи.
- 1.13. Лица, виновные в нарушении требований, изложенных в данной инструкции, привлекаются к дисциплинарной ответственности в соответствии с действующим законодательством.

2. Требования безопасности перед началом работы с компьютером (ноутбуком) и другой оргтехникой.

- 2.1. Осмотреть и убедиться в исправности оборудования, электропроводки. В случае обнаружения неисправностей к работе не приступать. Сообщить об этом руководителю и только после устранения неполадок и его разрешения приступить к работе.
- 2.2. Проверить освещение рабочего места, при необходимости принять меры к его нормализации.
- 2.3. Проверить наличие и надёжность защитного заземления оборудования.
- 2.4. Проверить состояние электрического шнура и вилки.
- 2.5. Проверить исправность выключателей и других органов управления персональным компьютером и оргтехники.
- 2.6. При выявлении любых неисправностей, компьютер и оргтехнику не включать и немедленно поставить в известность руководителя об этом.
- 2.7. Тщательно проветрить помещение с персональным компьютером и оргтехникой, убедиться, что микроклимат в помещении находится в допустимых пределах: температура воздуха в холодный период года - 22- 24°С, в теплый период года - 23-25° С, относительная влажность воздуха — 40-60%.

2.8. Включить монитор и проверить стабильность и четкость изображения на экране, убедиться в отсутствии запаха дыма от компьютера и оргтехники.

3. Требования безопасности во время работы с компьютером, ноутбуком, принтером, ксероксом, сканером, плазменной панелью, LCD-экраном и другой оргтехникой.

- 3.1. Включайте и выключайте компьютер, ноутбук и любую оргтехнику только выключателями, запрещается проводить отключение вытаскиванием вилки из розетки.
- 3.2. Запрещается снимать защитные устройства с оборудования и работать без них.
- 3.3. Не допускать к компьютеру и оргтехнике посторонних лиц, которые не участвуют в работе.
- 3.4. Запрещается перемещать и переносить системный блок, монитор, принтер, любое оборудование, которое находится под напряжением.
- 3.5. Запрещается во время работы пить какие-либо напитки, принимать пищу.
- 3.6. Запрещается любое физическое вмешательство в устройство компьютера, принтера, сканера, ксерокса во время их работы.
- 3.7. Запрещается оставлять включенное оборудование без присмотра.
- 3.8. Запрещается класть предметы на компьютерное оборудование, мониторы, экраны и оргтехнику.
- 3.9. Строго выполнять общие требования по электробезопасности и пожарной безопасности.
- 3.10. При работе на ксероксе и принтере во избежание поражения электротоком при устранении блокировки бумаги отключайте аппараты от сети. Отключайте оборудование от сети при длительном простое.
- 3.11. Самостоятельно разбирать и проводить ремонт электронной и электронномеханической части компьютера, периферийных устройств, оргтехники категорически запрещается. Эти работы может выполнять только специалист или инженер по техническому обслуживанию компьютерной техники.
- 3.12. Суммарное время непосредственной работы с персональным компьютером и другой оргтехникой в течение рабочего дня должно быть не более 4 часов в день.
- 3.13. Продолжительность непрерывной работы с персональным компьютером и другой оргтехникой без регламентированного перерыва не должна превышать 2-х часов. Через каждый час работы следует делать регламентированный перерыв продолжительностью 15 мин.
- 3.14. Во время регламентированных перерывов с целью снижения нервноэмоционального напряжения, утомления зрительного анализатора, устранения влияния гиподинамии и гипокинезии, предотвращения развития познотонического утомления следует выполнять комплексы упражнений для глаз или организовывать физкультурные паузы.
- 3.15. Компьютер, любые его периферийные устройства, оргтехнику необходимо использовать в строгом соответствии с эксплуатационной документацией к ним.
- 3.16. Во время выполнения работы необходимо быть внимательным, не обращать внимание на посторонние вещи.
- 3.17. Обо всех выявленных неисправностях и сбоях в работе аппаратуры необходимо сообщить руководителю.

4. Требования безопасности после окончания работы с компьютером, принтером, ксероксом, сканером и другой оргтехникой.

- 4.1. Отключить компьютер, ноутбук, телевизор, плазменную панель, LCD-экран, принтер, ксерокс, сканер, колонки и другую оргтехнику от электросети, для чего необходимо отключить тумблеры, а потом вытащить штепсельные вилки из розетки.
- 4.2. Протереть внешнюю поверхность компьютера чистой влажной тканью. При этом не допускайте использование растворителей, одеколона, препаратов в аэрозольной упаковке.
- 4.3. Убрать рабочее место.

5. Требования техники безопасности и безопасности жизнедеятельности в аварийных ситуациях при работе с компьютером и другой оргтехникой.

- 5.1. Если на металлических частях оборудования обнаружено напряжение (ощущение тока), заземляющий провод оборван - отключить оборудование немедленно, доложить руководителю о неисправности электрооборудования и без его указания к работе не приступать.
- 5.2. При прекращении подачи электроэнергии отключить оборудование.
- 5.3. При появлении непривычного звука, запаха палёного, непроизвольного отключения компьютера и оргтехники немедленно остановите работу и поставьте об этом в известность руководителя.
- 5.4. При возникновении возгорания немедленно отключить оборудование, обесточить электросеть за исключением осветительной сети, сообщить о пожаре всем работающим и приступить к тушению очага загорания имеющимися средствами пожаротушения.
- 5.5. При несчастном случае необходимо в первую очередь освободить пострадавшего от травмирующего фактора, обратиться в медпункт, сохранить по возможности место травмирования в том состоянии, в котором оно было на момент травмирования. При освобождении пострадавшего от действия электротока следите за тем, чтобы самому не оказаться в контакте с токоведущей частью и под напряжением.

6. Работа с легковоспламеняющимися жидкостями (ЛВЖ)

К работе с ЛВЖ и другими пожароопасными веществами допускаются сотрудники, изучившие Инструкции по технике пожарной безопасности и прошедшие соответствующий инструктаж.

6.1. Перед работой с ЛВЖ необходимо проверить наличие и подготовить к использованию первичные средства пожаротушения.

- 6.2. Запрещается производить какие-либо работы с ЛВЖ вне вытяжного шкафа!
- 6.3. Перегонку и нагревание низкокипящих огнеопасных жидкостей следует проводить в круглодонных колбах, установленных на банях, заполненных соответствующим теплоносителем (вода, масло, песок). Для нагревания бань следует пользоваться электроплитками только с закрытыми нагревательными элементами.

Проводить отгонку ЛВЖ на плитках с открытой спиралью запрещается!

- 6.4. При перегонке ЛВЖ необходимо постоянно следить за работой холодильника.
- 6.5. Запрещается нагревать на водяных банях вещества, которые могут вступать в реакцию с водой со взрывом или выделением газов.
- 6.6. Лабораторные установки, в которых проводилось нагревание ЛВЖ, разрешается разбирать только после остывания их до комнатной температуры.
- 6.7. В случае пролива или воспламенения ЛВЖ необходимо выключить все электронагревательные приборы, а при необходимости обесточить лабораторию отключением общего рубильника. Место пролива ЛВЖ следует засыпать сухим песком, а затем собрать его деревянным или пластиковым совком. Применение металлических совков запрещается.
- 6.8. Необходимо строго следить за тем, чтобы емкости с ЛВЖ не оказались рядом с нагретыми предметами и не освещались прямыми солнечными лучами, т.к. внутри герметично закрытой емкости создается давление, что может вызвать разрушение стеклянной бутыли.
- 6.9. При заполнении стеклянных бутылок ЛВЖ "под пробку" при повышении температуры на 5 - 10 градусов может произойти разрушение бутыли. Для предотвращения этого ЛВЖ не доливают в бутыли примерно на 10%.
- 6.10. Перекисные соединения требуют такой же осторожности в обращении, как и другие пожароопасные вещества. В процессе работы с ними недопустимо разогревание перекисей выше температуры их разложения.
- 6.11. Обязательным условием работы с перекисными соединениями является соблюдение чистоты рабочего места, приборов и посуды.
- 6.12. Для тушения органических перекисей следует применять воду, для неорганических - сухой песок, порошковые составы и углекислотные огнетушители.
- **2. В вариативной части должны быть отражены только те мероприятия по охране труда, которые касаются непосредственно практической работы в лаборатории.**

Например:

- Класс опасности, свойства используемых веществ и меры безопасности при работе с ними;
- свойства растворителей и меры безопасности при работе с ними;
- мероприятия по пожарной безопасности при работе с используемыми растворителями, веществами и оборудованием;
- используемое электрооборудование и меры безопасности при работе с ним.

## **3.2. Токсикологическая характеристика вещества, используемых в курсовой работе.**

При выполнении курсовой работы использовались следующие химические вещества: ацетат меди(II) моногидрат, 25%-ный водный раствор аммиака, пиридин, гидроксид натрия, азотная кислота. Токсикологическая характеристика веществ приведена в табл. 3.

(Обязательно указывать ПДК для тех веществ, для которых они известны!)

*3.2.1. Ацетат меди.* При попадании Cu(CH<sub>3</sub>COO)<sub>2</sub> в желудок – сразу тошнота, рвота, боли в животе, быстрое появление гемоглобина в плазме крови и моче. При хронической интоксикации Cu и её солями возможны функциональные расстройства нервной системы, нарушение функции печени и почек, изъязвление и перфорация носовой перегородки.

**Меры предосторожности**. Не допускать попадания растворов или сухих солей меди на кожу. При работе использовать резиновые перчатки и спецодежду. Избегать вдыхания пыли содержащей соли меди. Все работы проводить при включенной тяге.

*3.2.2. Аммиак.*Высокие концентрации вызывают обильное слезотечение и боль в глазах, удушье, сильные приступы кашля, головокружение, сильные боли в желудке, рвоту. При хроническом отравлении зарегистрирована повышенная заболеваемость катарами верхних дыхательных путей, ангинами, тонзиллитами. Попадание концентрированного раствора аммиака на кожу может вызвать ожёг с образованием пузырей.

**Меры предосторожности.** Все работы проводить под тягой, в резиновых перчатках. Не допускать попадания раствора аммиака на одежду, открытые участки тела.

*3.2.3. Пиридин.*Пары пиридина оказывают сильное раздражающее, а в более высоких концентрациях и общетоксическое действие. При хронических отравлениях вызывает дегенеративные изменения в печени и почках. Жидкий пиридин действует на кожу как раздражающее и фотосенсибилизирующее вещество.

**Меры предосторожности.** Защита кожи, фотозащитные кремы. Устранение возможности прямого попадания пиридина на кожу. Все работы проводить только под тягой.

*3.2.4. Гидроксид натрия.* Действует на ткани прижигающим образом, растворяя белки с образованием щелочных альбуминатов. При попадании растворов или пыли на кожу образуется мягкий струп.

**Меры предосторожности**. Спецодежда из плотной ткани, резиновые перчатки. Индифферентные и гидрофобные защитные мази.

*3.2.5. Азотная кислота.* Концентрированная HNO<sup>3</sup> вызывает тяжелые ожоги. Разбавленные растворы могут быть причиной экземы. При легком отравлении парами – бронхит и не резко выраженный бронхиатит. При тяжелых отравлениях оттек легких, резкая слабость, тошнота, одышка.

**Меры предосторожности**. Перчатки кислотостойкие, двойные из натурального или неопренового латекса, обязательное использование спецодежды. Все работы с концентрированной азотной кислотой проводить только под тягой, не допускать попадания на кожу [20].

Таблица 3.

## **Токсикологическая характеристика веществ, использованных при выполнении курсовой работы**

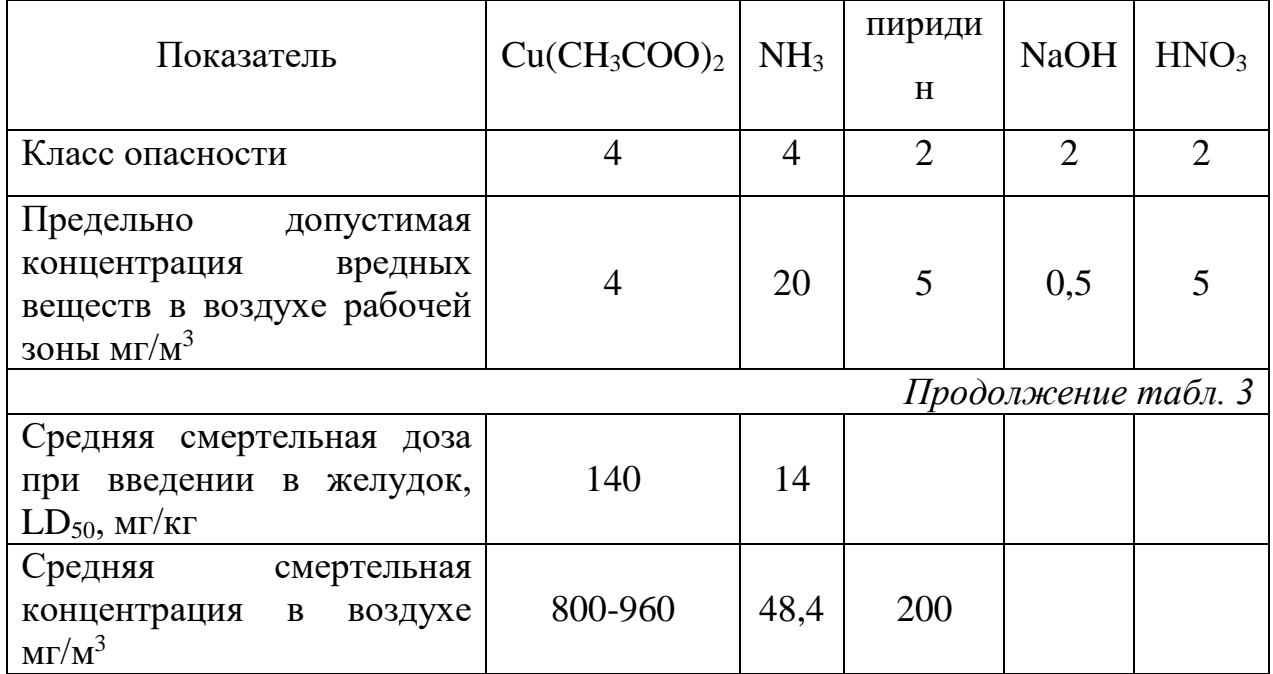

# **Литература к разделу «Охрана труда и техника безопасности»:**

1. СанПиН 2.2.2/2.4.1340-03 «Гигиенические требования к персональным электронно-вычислительным машинам и организации работы». – Режим доступа:

http://www.ohranatruda.ru/ot\_biblio/normativ/data\_normativ/39/39082/.

- 2. ПНД Ф 12.13.1-03 Методические рекомендации. Техника безопасности при работе в аналитических лабораториях (общие положения). – Режим доступа: http://www.bestpravo.ru/rossijskoje/so-dokumenty/e2v.htm.
- 3. ГОСТ 12.1.044-84 ССБТ. "Система стандартов безопасности труда. Пожаровзрывоопасность веществ и материалов. Номенклатура показателей и методы их определения". – М.: Стандартинформ, 1991. – Режим доступа:

http://datwell.com/assets/files/Documents/Standards/FireSafety/03-GOST12-1- 044-89.pdf

4. ГОСТ 12.1.019-79 Система стандартов безопасности труда Электробезопасность. Общие требования и номенклатура видов защиты. – Режим доступа:

http://standartgost.ru/g/%D0%93%D0%9E%D0%A1%D0%A2\_12.1.019-79

- 5. ГОСТ 12.1.007-76 «ССБТ. Вредные вещества. Классификация и общие требования безопасности». – Режим доступа: http://ohranatruda.ru/ot\_biblio/normativ/data\_normativ/4/4655/
- 6. ГОСТ 12.1.004-91 Система стандартов безопасности труда. Пожарная безопасность. Общие требования. – Режим доступа: http://standartgost.ru/g/%D0%93%D0%9E%D0%A1%D0%A2\_12.1.004-91

Приложение 8

## **Символы для некоторых химических и физических величин и единицы их измерения**

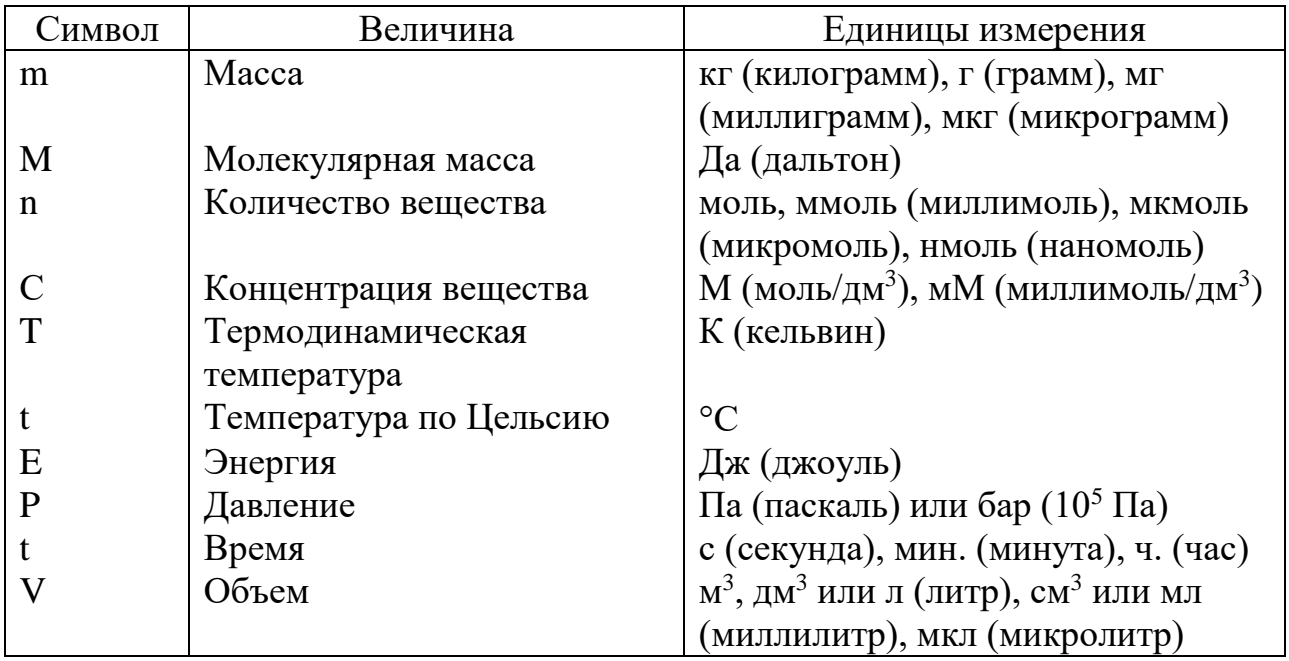

Приложение 9

# **Пример оформления титульного слайда презентации доклада курсовой работы**

МИНИСТЕРСТВО ОБРАЗОВАНИЯ И НАУКИ РОССИЙСКОЙ ФЕДЕРАЦИИ Федеральное государственное автономное образовательное учреждение высшего образования «Крымский федеральный университет имени В.И. Вернадского» Таврический колледж (структурное подразделение)

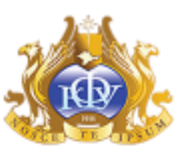

#### Курсовая работа

Иванов Иван Иванович

2 курс группа 2АК5

# Тема: Анализ подсолнечного масла на соответствие ГОСТу

Специальность 18.02.01 Аналитический контроль качества химических соединений

Симферополь, 2017

**Пример оформления слайда презентации доклада курсовой работы**

#### $11$

#### Табл. 3.

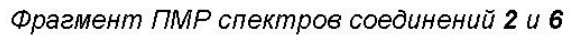

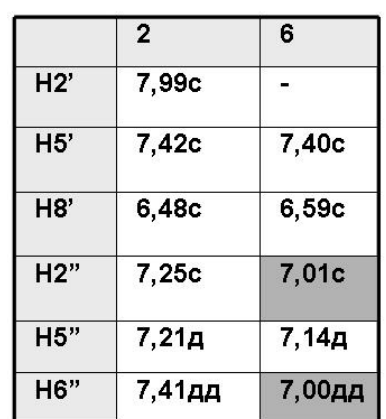

Рис. 4. Трехмерные модели молекул<br>агликонов соединений 2 и 6.

программа MM2 пакета Chem3D Ultra